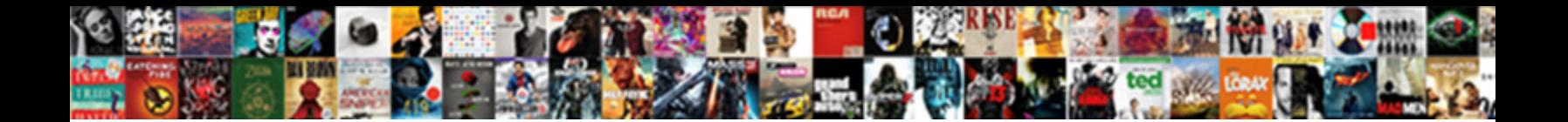

## Tableau Calculated Field Multiple If Statement

**Select Download Format:** 

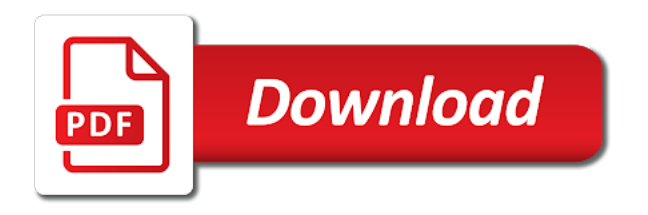

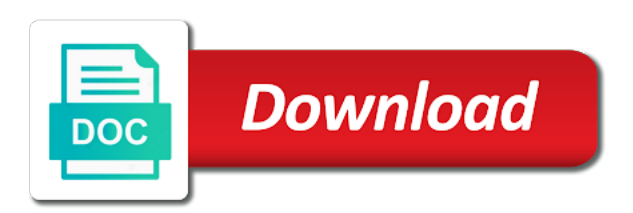